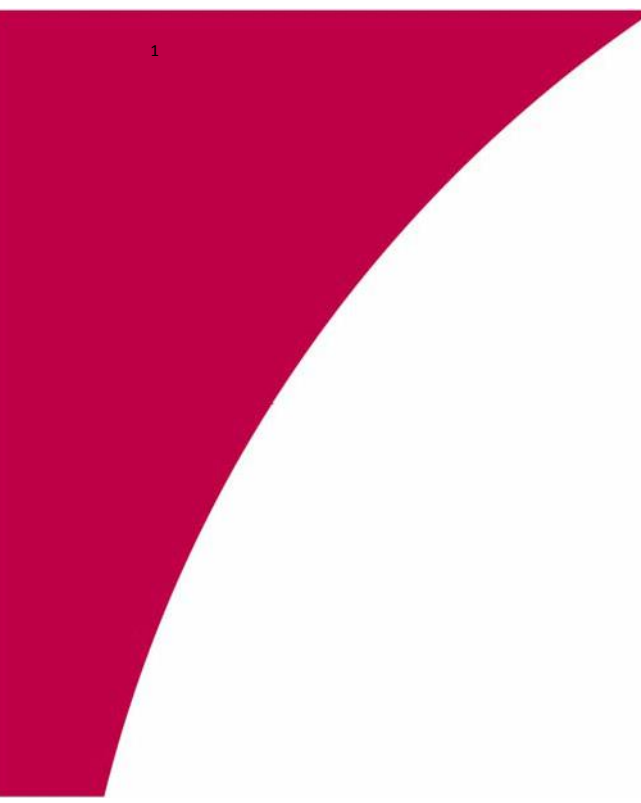

# **Federal Communications Commission (FCC) Experimental Licensing System – Conventional License**

# **User Manual Prepared for:**

Federal Communications Commission Office of Engineering Technology

**October 2016**

 $\overline{a}$ 

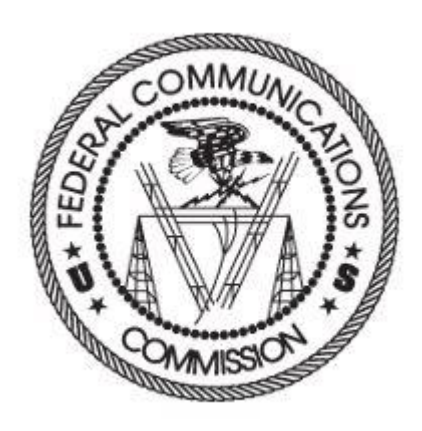

# **1. Completing an Application for New or Modified Radio Station (**Conventional Experimental License**)**

The New or Modified Radio Station Form 442 should only be used for experiments lasting longer than six months. For experiments lasting a shorter duration, the Special Temporary Authority form should be used.

To apply, select the Form 442 hyperlink. The following page appears. Click on the first link, Conventional Experimental License.

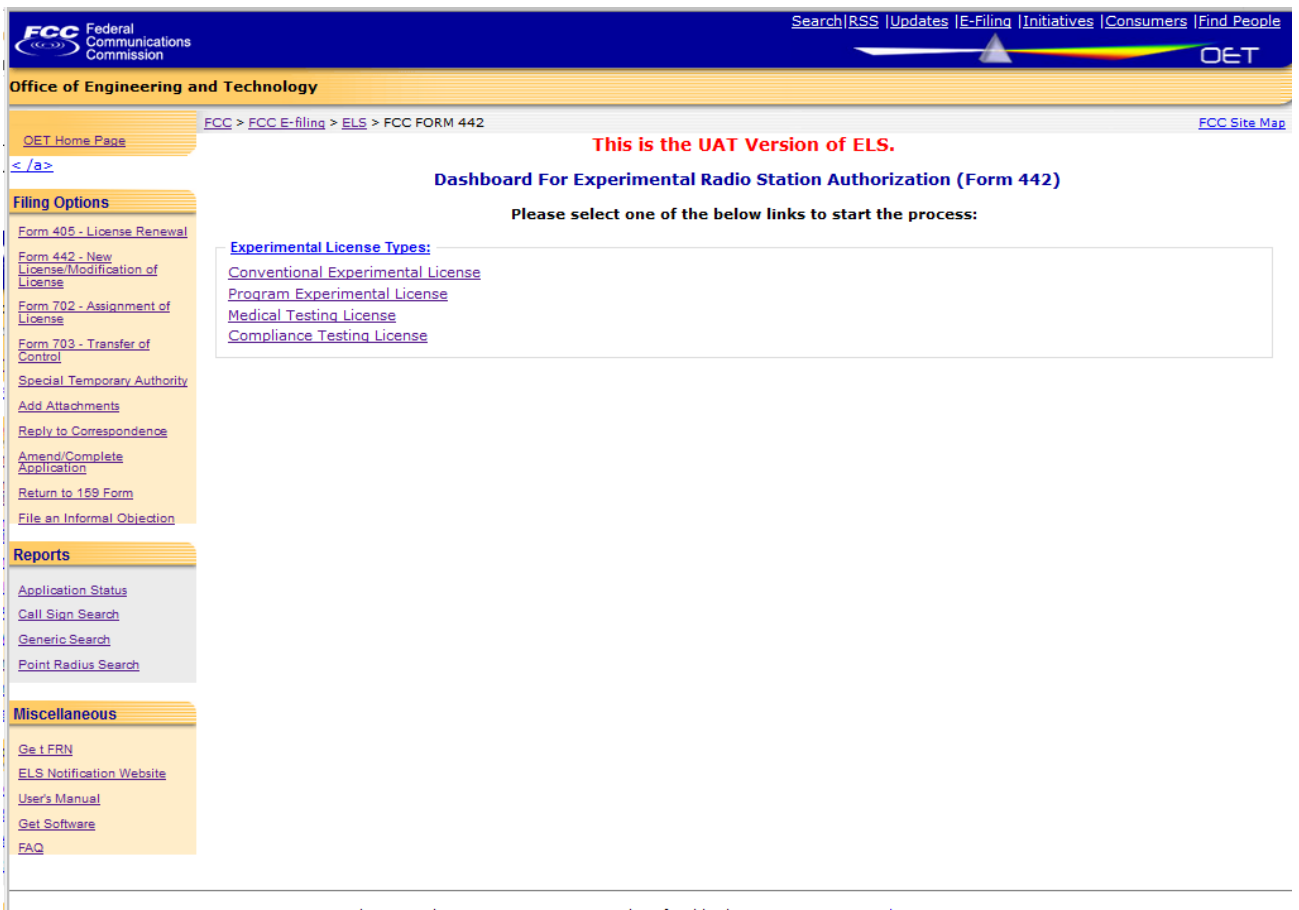

Please send any comments or suggestions for this site to FLB Systems and Sunnort

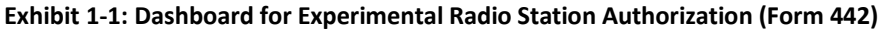

The following fields appear:

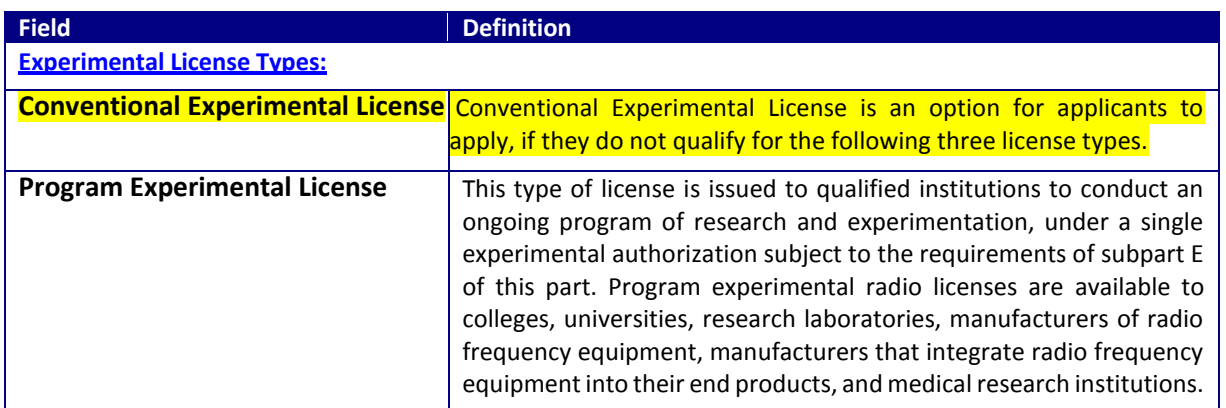

Conventional Experimental License

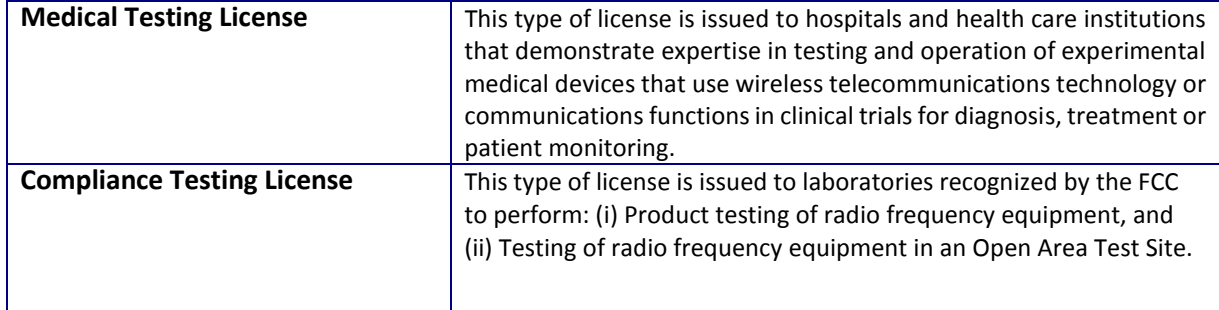

**Please note:** The following screen shots apply to *Conventional Experimental* License.

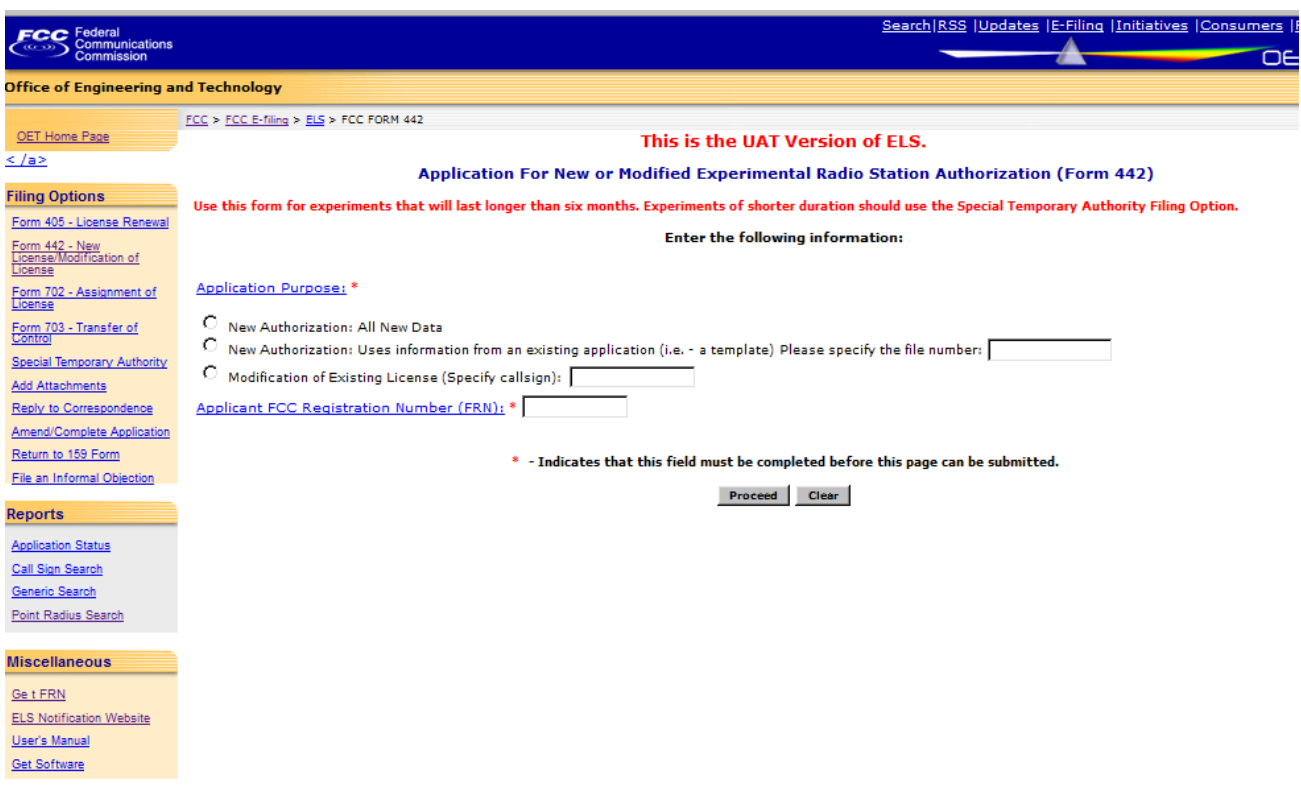

# **Exhibit 1-2: Application for Conventional Experimental License (Form 442)**

Select the appropriate option for the type of application you are requesting:

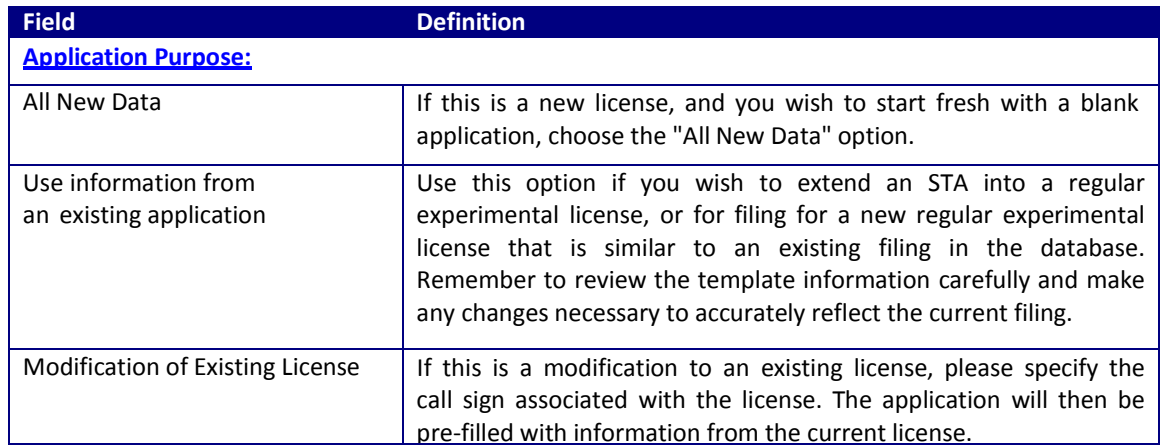

Conventional Experimental License

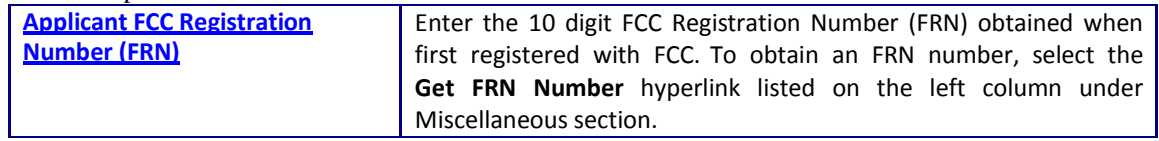

The following buttons appear on the form:

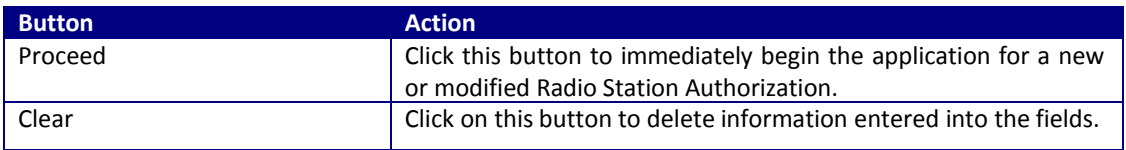

Once all the fields have been filled in, click on the **PROCEED** button. The application will verify that all the required fields were completed.

For modifications of existing licenses, the form will appear pre-filled with demographic and equipment information from the existing license. Any fields displayed are not modifiable by the applicant.

This document is divided into multiple screen shots with a brief description of each of the fields that the user needs to complete.

The first page of the Conventional Experimental Form contains name, address, and contact information for the applicant. Some of the fields for Items 1-3 will pre-populate with the assigned license information. If modifications are required, contact the OET Experimental Licensing Branch with the incorrect and correct information, by sending an email to **ELB Systems and Support at [ELB@fcc.gov](mailto:ELB@fcc.gov)** 

The following screen shot displays the first page of Conventional Experimental License, items 1-3.

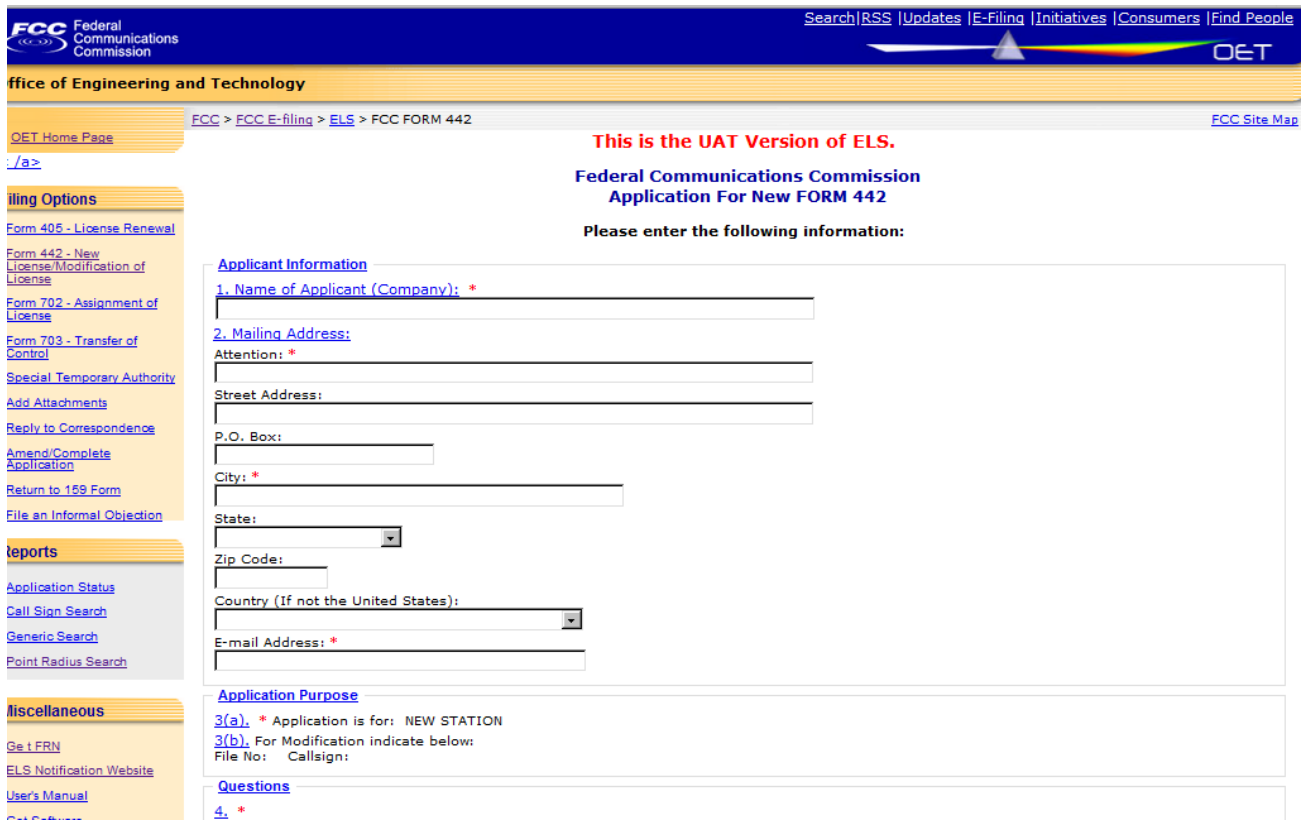

The following fields appear on the form:

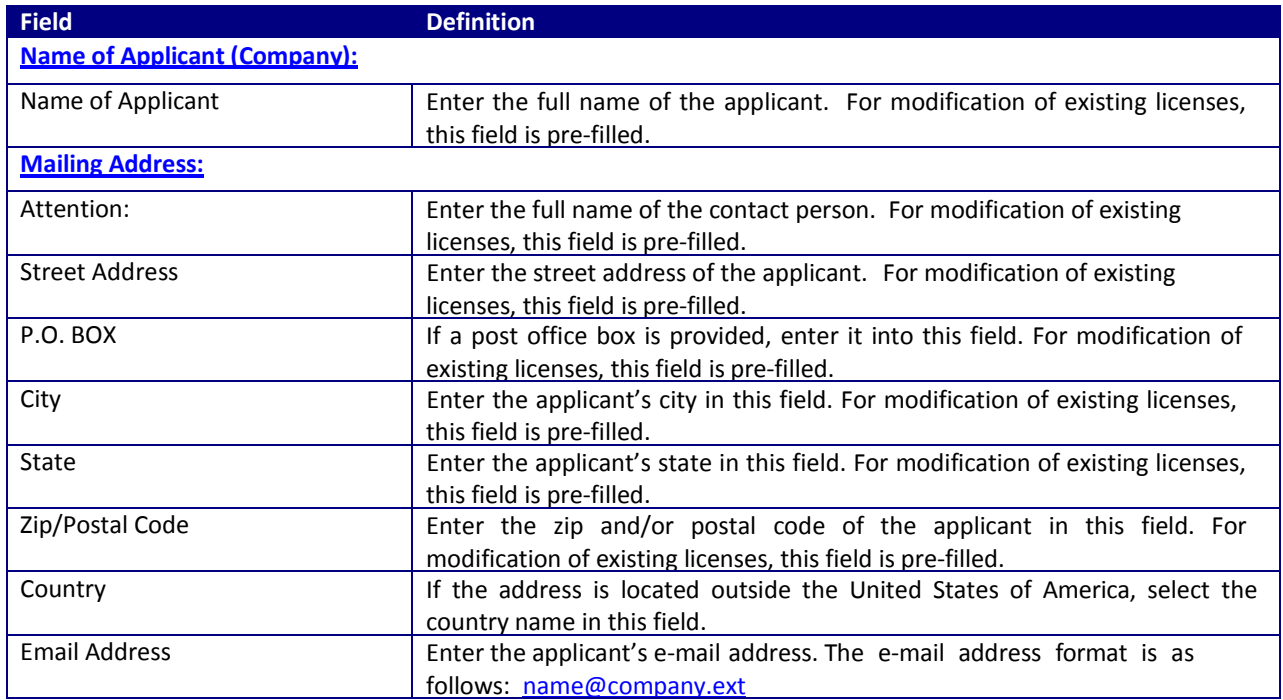

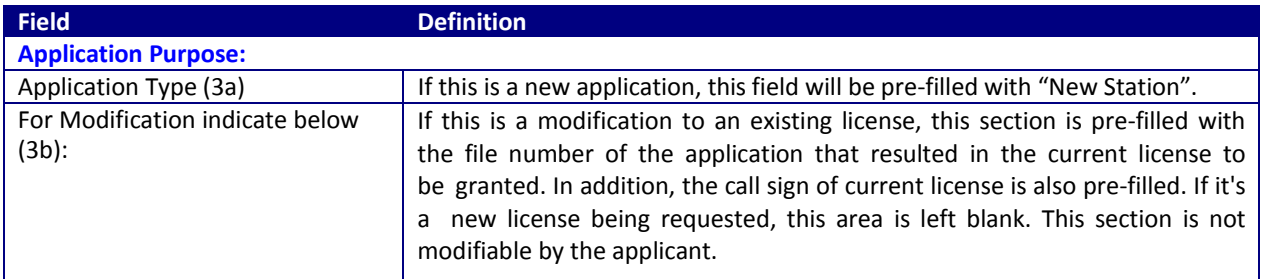

While still on the same page, the next portion of Conventional Experimental License contains Items 4 through 9.

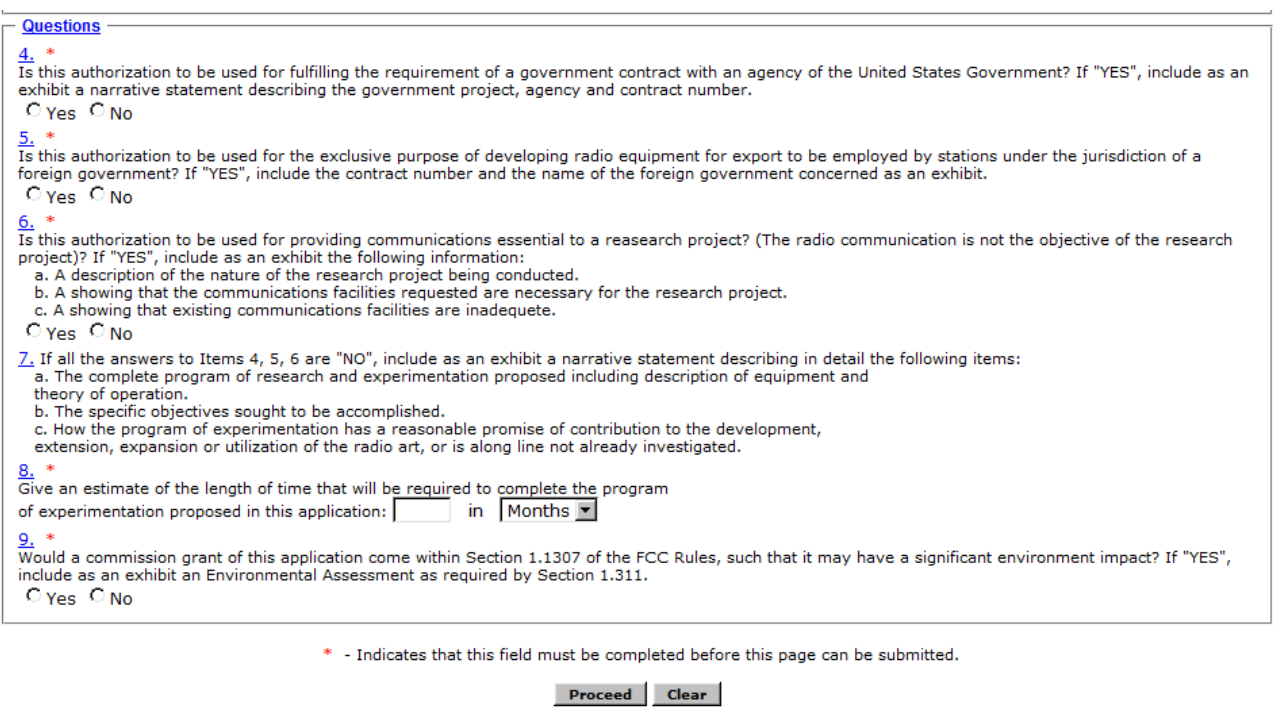

**Exhibit 1-4: Continued Conventional Experimental License Items 4 through 9** 

The following fields appear on the form:

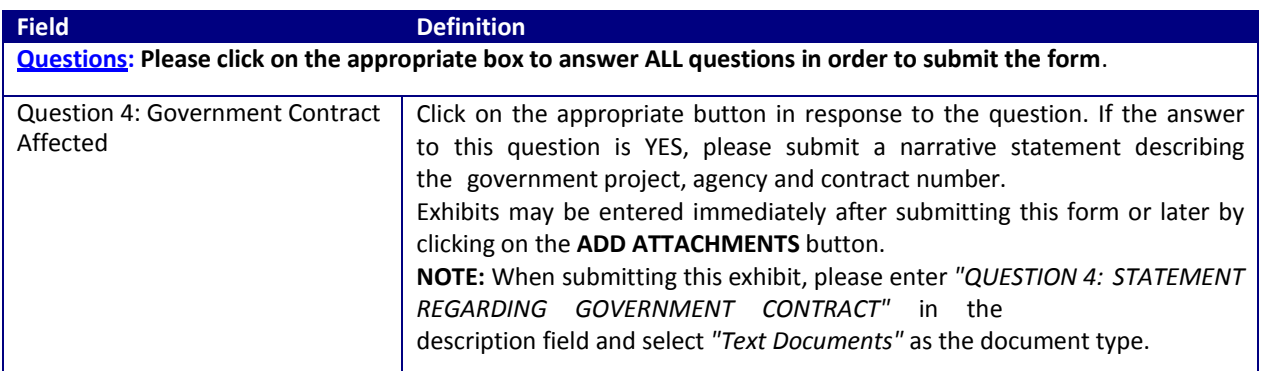

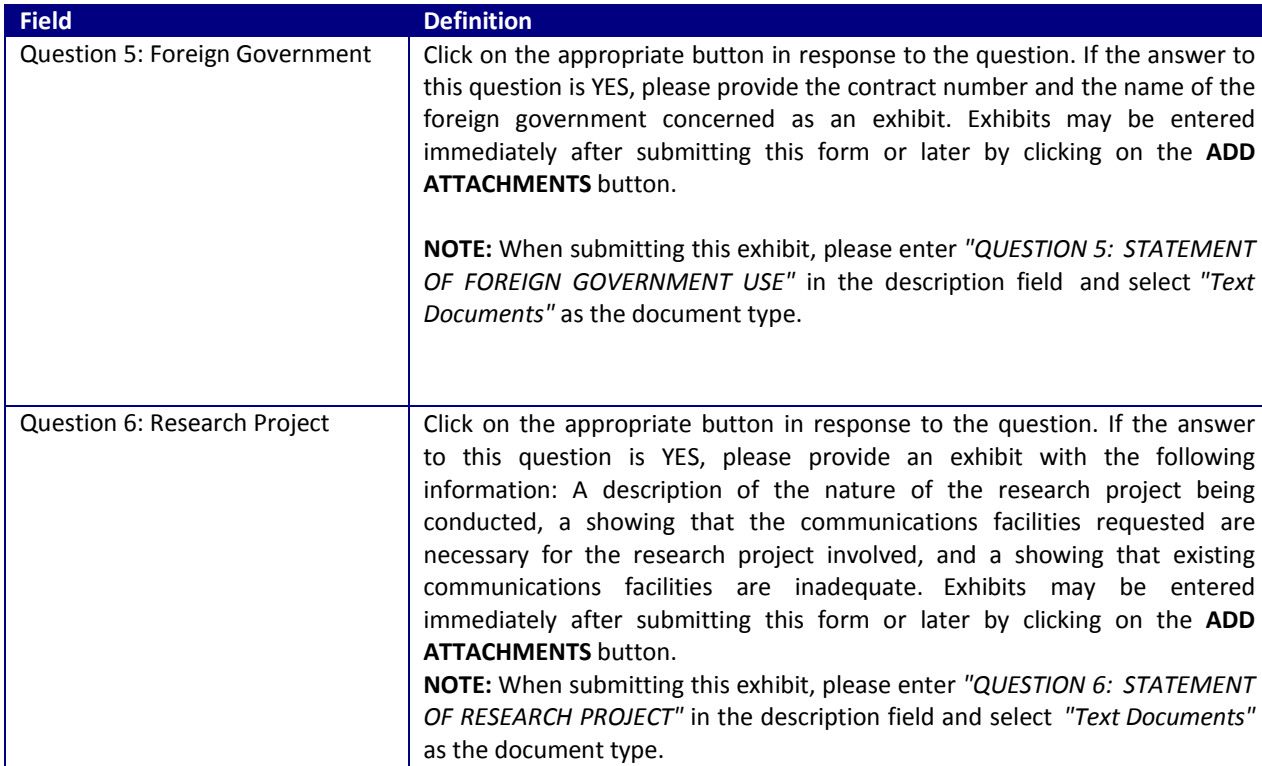

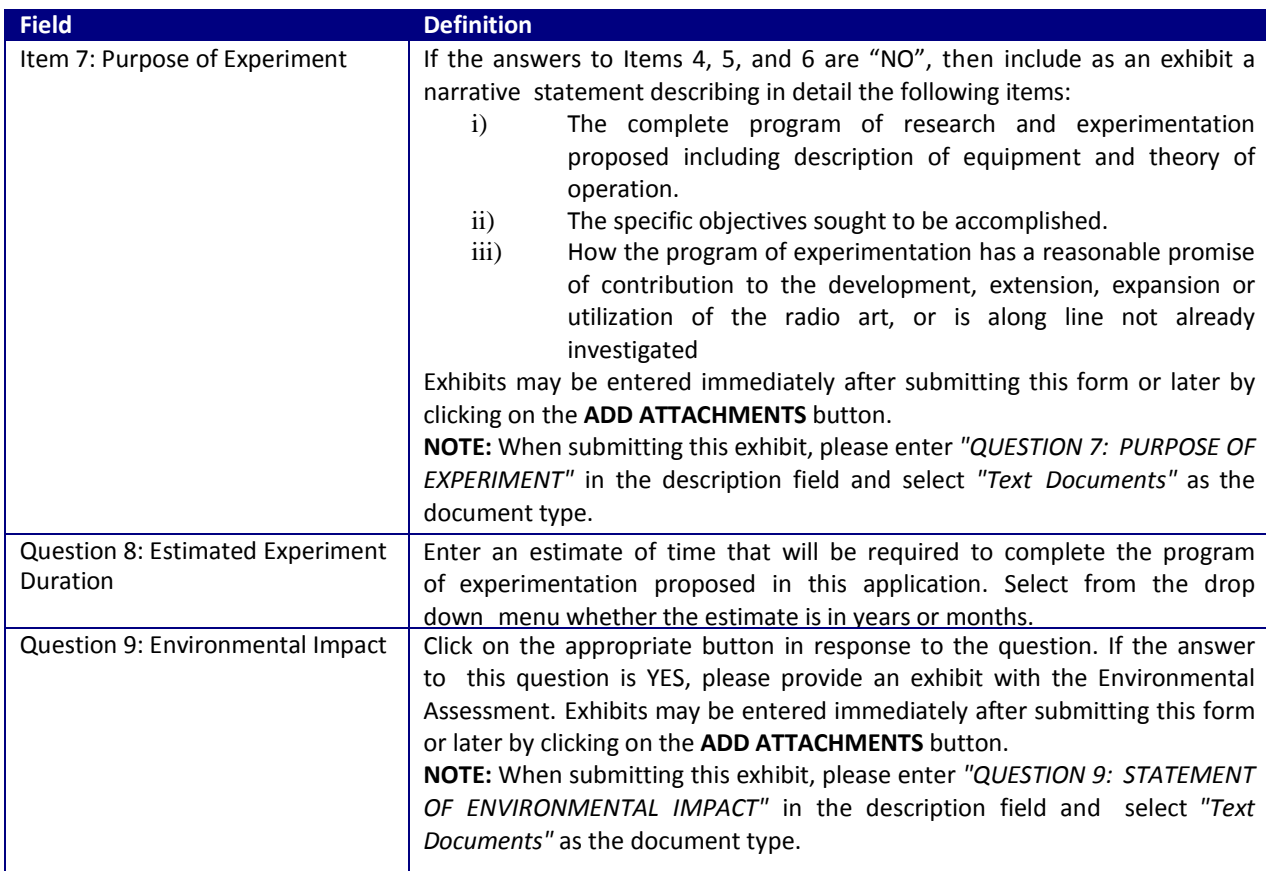

The next page of Conventional Experimental License contains Item 10 and remaining fields:

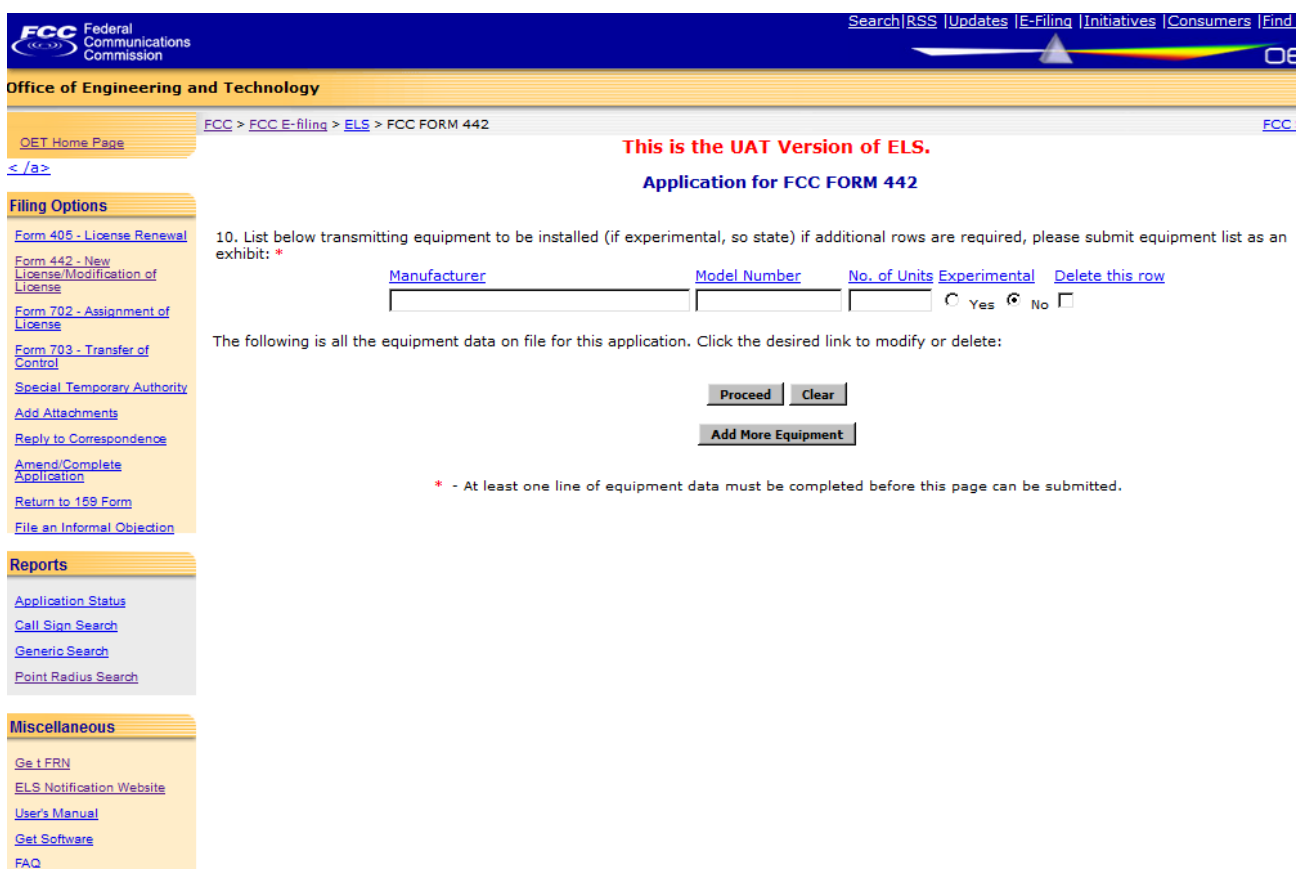

**Exhibit 1-5: Conventional Experimental License Equipment Tab, Item 10**

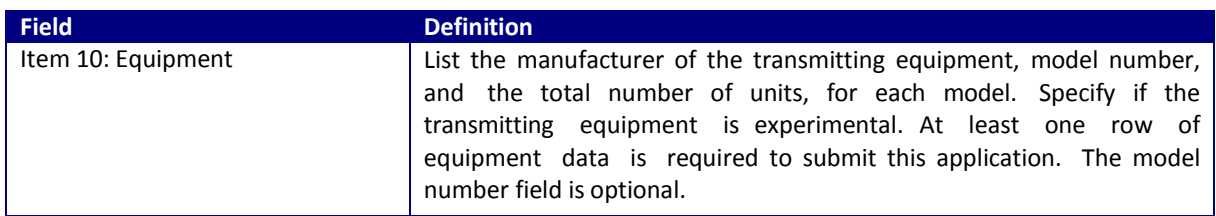

On next page, you will have to respond to items 11 through 17 of Conventional Experimental License:

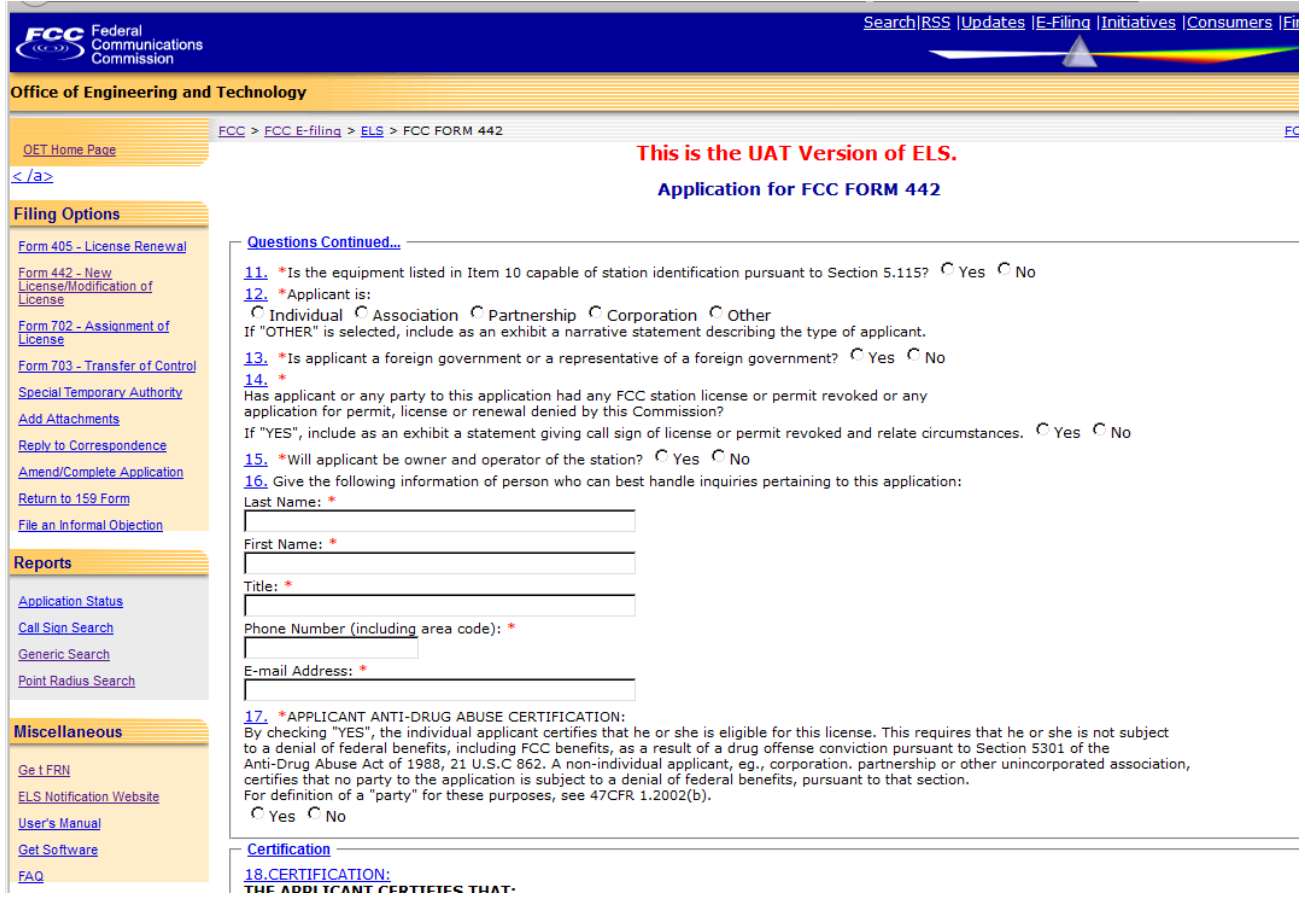

# **Exhibit 1-6: Conventional Experimental License Items 11 through 17**

The following fields appear on the form:

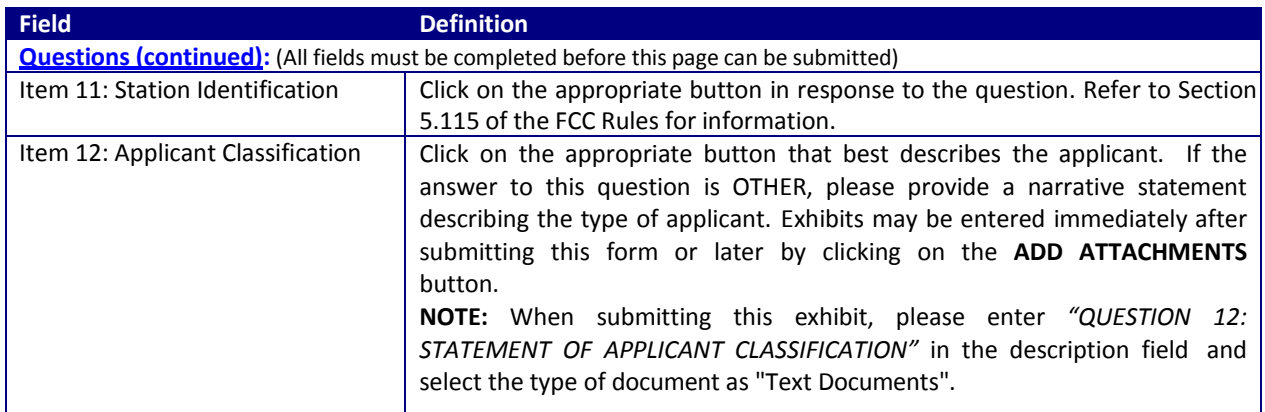

![](_page_9_Picture_380.jpeg)

The next section of Conventional Experimental License contains Item 18, Certification. The applicant is required to enter their name in order to submit this application. This will be accepted as the applicant's signature. In addition, please indicate the classification that best describes the person signing the application. If applicable, please specify the applicant's title within the organization holding the current license. By signing this application, the applicant certifies they have read and complied with the statements listed in the certification section of this application.

# $\sim$   $-$ **Certification**

#### **18. CERTIFICATION** THE APPLICANT CERTIFIES THAT:

- a. Copies of the FCC Rule Parts 2 and 5 are on hand; and
- b. Adequete financial appropriations have been made to carry on the program of experimentation which will be conducted by qualified personnel; and
- c. All operations will be on an experimental basis in accordance with Part 5 and other applicable rules, and will be conducted in such a manner and at such a time as to preclude harmful interference to any authorized station; and
- I d. Grant of the authorization requested herein will not be construed as a finding on the part of the Commission:
	- 1. that the frequencies and other technical parameters specified in the authorization are the best suited for the proposed program of experimentation, and
	- 2. that the applicant will be authorized to operate on any basis other than experimental, and
	- 3. that the Commission is obligated by the results of the experimental program to make provision in its rules including its table of frequency allocations for applicant's type of operation on a regularly licensed basis.

# THE APPLICANT FURTHER CERTIFIES THAT:

- e. All the statements in the application and attached exhibits are true, complete and correct to the best of the applicant's knowledge; and
- f. The applicant is willing to finance and conduct the experimental program with full knowledge and understanding of the above limitations; and
- g. The applicant waives any claim to the use of any particular frequency or of the electromagnetic spectrum as against the regulatory power of the USA.

Signature of Applicant (Authorized person filing application): \* Signature Date:

Title of Person Signing Application: \*

# Check appropriate classification: \*

I

C Authorized employee C Office of applicant corporation or association

WILLFUL FALSE STATEMENTS MADE ON THIS APPLICATION ARE PUNISHABLE BY FINE AND/OR IMPRISONMENT (U.S. CODE, TITLE 18, SECTION 1001), AND/OR REVOCATION OF ANY STATION LICENSE OR CONSTRUCTION PERMIT (U.S. CODE, TITLE 47, SECTION 312(A)(1)), AND/OR FORFEITURE (U.S. CODE, TITLE 47, SECTION 503).

NOTIFICATION TO INDIVIDUALS UNDER PRIVACY ACT OF 1974 AND THE PAPERWORK REDUCTION ACT OF 1980

Information requested through this form is authorized by the Communications Act of 1934, as amended, and specified by Section 308 therein. The information will be used by Federal Coomunications Commission staff to determine eligibility for issuing authorizations in the use of the frequency spectrum and to effect the provisions of regulatory responsibilities rendered by the Commission by the Act. Information requested by this form will be available to the public unless otherwise requested pursuant to 47 CFR 0.459 of the FCC Rules and Regulations. Your response is required to obtain this authorization.

Public reporting burden for this collection of information is estimated to average four (4) hours per response, including the time for reviewing instructions, searching existing data sources, gathering and maintaining the data needed, and completing and reviewing the collection of information. Send comments regarding this burden estimate or any other aspect of this collection of information, including suggestions for reducing the burden to the Federal Communications Commission,<br>Records Management Branch, Paperwork Reduction Project (3060-0065), Washington DC 20554. DO NOT send completed applications to this address. Individuals are not required to respond to this collection unless it displays a currently valid OMD control number.

THE FOREGOING NOTICE IS REQUIRED BY THE PRIVACY ACT OF 1974, P.L. 93-579, DECEMBER 31, 1974, 5 U.S.C. 552a(e)(3), AND THE PAPERWORK REDUCTION ACT OF 1980, P.L. 96-511, DECEMBER 11, 1980, 44 U.S.C.3507

Proceed Clear

# **Exhibit 1-7: Continued Conventional Experimental License Item 18**

The following fields appear:

![](_page_10_Picture_144.jpeg)

 $\overline{\text{C}}$  Individual Applicant  $\overline{\text{C}}$  Member of applicant partnership

After successful submittal of the Conventional Experimental License Application, a Confirmation Number will be assigned to the 442 application. **Please make a note** of the confirmation number and the file number. The information will be required when adding exhibit attachments; and replying to correspondence from OET.

**Please note:** Application Conventional Experimental License will not be considered complete until the antenna registration form is entered (see next section).

![](_page_11_Picture_94.jpeg)

# **Exhibit 1-8: Conventional Experimental License Confirmation Page**

The application site will guide you to enter Technical Data next:

![](_page_11_Picture_95.jpeg)

# **2. Antenna Registration**

Conventional Experimental License Application will not be considered complete until the antenna registration form is entered.

The antenna registration is initiated immediately after completing Conventional Experimental License by clicking on the **Technical Data** button. This registration form is used to add, modify or delete antenna information from the application.

![](_page_12_Picture_235.jpeg)

# **Exhibit 2-1: Antenna Registration Form for File Number xxx**

The following fields appear on the form.

![](_page_12_Picture_236.jpeg)

![](_page_13_Picture_623.jpeg)

![](_page_13_Picture_624.jpeg)

![](_page_14_Picture_14.jpeg)

**Exhibit 2-2: Antenna Registration Form** 

The following fields appear on the form.

![](_page_15_Picture_502.jpeg)

When you click on "Add Frequency" and provide the necessary information, the following screen appears:

![](_page_16_Picture_13.jpeg)

**Exhibit 2-3: Antenna Frequency Registration**

When you click on "Modify Frequency", the following buttons appear on the form:

![](_page_17_Picture_580.jpeg)

![](_page_17_Picture_581.jpeg)

# **Exhibit 2-5: Frequency Emission Registration**

The following options appear on the form:

![](_page_17_Picture_582.jpeg)

When you complete the information for "Add Frequency":

![](_page_18_Picture_1.jpeg)

### | ∪ ■ | https://appsat.rcc.gov/oetcr/eis/reports/442\_Print.cmr/application\_seq=55525&license\_seq=54040&mode=CURRENT

#### FCC FORM 442 - FEDERAL COMMUNICATIONS COMMISSION APPLICATION FOR NEW OR MODIFIED RADIO STATION UNDER PART 5 OF FCC RULES - EXPERIMENTAL RADIO **SERVICE (OTHER THAN BROADCAST)**

**Approved by** OMB  $3060 - 0065$ **Expires** 09/30/98

Applicant's Name (company): Star Trek Acme Supplies File No.: 0068-EX-CN-2016

![](_page_19_Picture_97.jpeg)

### **Application Purpose**

Application is for: NEW LICENSE

# For Modification indicate below

File No.: Callsign:

#### **Government Contract**

Is this authorization to be used for fulfilling the requirement of a government contract with an agency of the United States Government? If "YES", include as an exhibit a narrative statement describing the government project, agency and contract number. No

#### **Foreign Government Use**

Is this authorization to be used for the exclusive purpose of developing radio equipment for export to be employed by stations under the jurisdiction of a foreign government? If "YES", include the contract number and the name of the foreign government concerned as an exhibit. No

#### **Research Project**

Is this authorization to be used for providing communications essential to a research project? (The radio communication is not the objective of the research<br>project)? If "YES", include as an exhibit the following informati

- a. A description of the nature of the research project being conducted.<br>b. A showing that the communications facilities requested are necessary for the research project involved.
- c. A showing that existing communications facilities are inadequete.

No

# **Exhibit Information**

If all the answers to Items 4, 5, 6 are "NO", include as an exhibit a narrative statement describing in detail the following items:

a. The complete program of research and experimentation proposed including description of equipment and theory of operation.

b. The specific objectives sought to be accomplished.<br>c. How the program of experimentation has a reasonable promise of contribution to the development, extension, expansion or utilization of the radio art, or is along line not already investigated.

**Exhibit 2-5: View Filing Page Results** 

### **Exhibit Information**

If all the answers to Items 4, 5, 6 are "NO", include as an exhibit a narrative statement describing in detail the following items:

a. The complete program of research and experimentation proposed including description of equipment and theory of operation. **b.** The specific objectives sought to be accomplished.

# **Estimated Duration**

Give an estimate of the length of time that will be required to complete the program of experimentation proposed in this application: 7 Months

#### **Environmental Impact**

Would a commission grant of this application come within Section 1.1307 of the FCC Rules, such that it may have a significant environmental impact? If "YES", include as an exhibit an Environmental Assessment as required by Section 1.1311. No

### **Manufacturer**

List below transmitting equipment to be installed (if experimental, so state) if additional rows are required, please submit equipment list as an exhibit : Model No. Of Manufacture Experimental **Number Units Radio Shack** 007 No  $\mathbf{1}$ Radio Shack 007  $\mathbf{1}$ No

### **Station ID**

Is the equipment listed in Item 10 capable of station identification pursuant to Section 5.115? Ves

# **Applicant Type**

**Applicant is: Corporation** 

#### **Foreign Government**

Is applicant a foreign government or a representative of a foreign government? No

### **License Denied or Revoked**

Has applicant or any party to this application had any FCC station license or permit revoked or any application for permit, license or renewal denied by this **Commission?** 

If "YES", include as an exhibit a statement giving call sign of license or permit revoked and relate circumstances. No

# **Owner and Operator**

Will applicant be owner and operator of the station? Yes

# **Contact Information**

Give the following information of person who can best handle inquiries pertaining to this application: First Name: William Last Name: Shatner Title: Chief Executive Officer

**Phone Number: 7035551212** 

**Exhibit 2-6: View Filing Page Results (Continued)** 

### **Drug Abuse Ouestion**

APPLICANT ANTI-DRUG ABUSE CERTIFICATION: By checking "YES", the individual applicant certifies that he or she is eligible for this license. This requires that he<br>or she is not subject to a denial of federal benefits, inclu

application is subject to a denial of federal benefits, pursuant to that section. For definition of a "party" for these purposes, see 47CFR 1.2002(b). Yes

### **Certification**

# THE APPLICANT CERTIFIES THAT:

- a. Conies of the ECC Rule Parts 2 and 5 are on hand: and
- b. Adequete financial appropriations have been made to carry on the program of experimentation which will be conducted by qualified personnel; and c. All operations will be on an experimental basis in accordance with Part 5 and other applicable rules, and will be conducted in such a manner and at such a
- time as to preclude harmful interference to any authorized station; and<br>d. Grant of the authorization requested herein will not be construed as a finding on the part of the Commission:
	- 1. that the frequencies and other technical parameters specified in the authorization are the best suited for the proposed program of experimentation. أأترجيها
		-
		- and<br>2. that the applicant will be authorized to operate on any basis other than experimental, and<br>3. that the Comission is obligated by the results of the experimental program to make provision in its rules including its t for applicant's type of operation on a regularly licensed basis.

#### THE APPLICANT FURTHER CERTIFIES THAT:

e. All the statements in the application and attached exhibits are true, complete and correct to the best of the applicant's knowledge; and

f. The applicant is willing to finance and conduct the experimental program with full knowledge and understanding of the above limitations; and<br>g. The applicant waives any claim to the use of any particular frequency or of

Name of Applicant: Star Trek Acme Supplies<br>Signature (Authorized person filing form): William E. Shatner Signature Date (Authorized person filing form): 11/09/2016<br>Title of Person Signing Application: Chief Executive Officer<br>Classification: Authorized employee

WILLFUL FALSE STATEMENTS MADE ON THIS FORM ARE PUNISHABLE BY FINE AND/OR IMPRISONMENT (U.S. CODE, TITLE 18, SECTION 1001), AND/OR REVOCATION OF ANY STATION LICENSE OR CONSTRUCTION PERMIT (U.S. CODE, TITLE 47, SECTION 312(A)(1)), AND/OR FORFEITURE (U.S. CODE, TITLE 47, SECTION 503). NOTIFICATION TO INDIVIDUALS UNDER PRIVACY ACT OF 1974 AND THE PAPERWORK REDUCTION ACT OF 1980

Information requested through this form is authorized by the Communications Act of 1934, as amended, and specified by Section 308 therein. The information will be used by Federal Commission staff to determine eligibility f

Public reporting burden for this collection of information is estimated to average four (4) hours per response, including the time for reviewing instructions, searching existing data sources, gathering and maintaining the data needed, and completing and reviewing the collection of information. Send comments<br>regarding this burden estimate or any other aspect of this collection of applications to this address. Individuals are not required to respond to this collection unless it displays a currently valid OMD control number. THE FOREGOING NOTICE IS REQUIRED BY THE PRIVACY ACT OF 1974, P.L. 93-579, DECEMBER 31, 1974, 5 U.S.C. 552a(e)(3), AND THE PAPERWORK REDUCTION ACT<br>OF 1980, P.L. 96-511, DECEMBER 11, 1980, 44 U.S.C. 3507.

#### **Station Location**

![](_page_21_Picture_23.jpeg)

Accept | Add Data/Make Changes

# **Exhibit 2-7: View Filing Page Results (Continued)**

The following buttons appear on the View Filing form:

![](_page_22_Picture_164.jpeg)

After you click on Accept, you'll be prompted to Submit Attachments:

![](_page_22_Picture_165.jpeg)

**Exhibit 2-8: Submit ELS Attachment Page**

When submitted successfully, you'll see the following type of message:

![](_page_23_Picture_0.jpeg)

**Exhibit 2-9: Successfully submitted ELS Attachment Page**

When you're ready to submit required fees, click on Complete Submission and you'll receive the following message, and be directed to the appropriate page

![](_page_23_Picture_60.jpeg)

**2-10 Final Step: Submit Payment for Conventional Experimental License**